### Gerätetreiber für UART auf ATmega128

#### Jan Helber. Florian Steinle. Lars Mildner

24. Oktober 2006

Jan Helber. Florian Steinle. Lars Mildner in Gerätetreiber für UART auf ATmega128

 $\leftarrow$   $\Box$ 

母 ▶ ◀ ヨ ▶

<span id="page-0-0"></span> $\equiv$   $\rightarrow$ 

#### Inhaltsverzeichnis

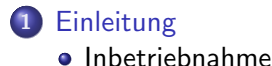

2 Geräte Treiber (DeviceDriver)

- [Funktionen INIT](#page-6-0)
- [Funktionen RECV](#page-8-0)
- [Funktionen SEND](#page-13-0)

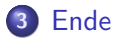

 $\leftarrow$ 

 $\sim$ す唐★  $\equiv$   $\rightarrow$ 

[Inbetriebnahme](#page-5-0)

#### Inbetriebnahme

#### ATmega richtig in Sockel stecken

**•** Programmierverbindung stecken

 $\leftarrow$  m.

K 御 ▶ K 君 ▶ K 君 ▶

<span id="page-2-0"></span>重

[Inbetriebnahme](#page-5-0)

#### Inbetriebnahme

- ATmega richtig in Sockel stecken
- Programmierverbindung stecken
- UART Logic Level Converter nicht vergessen

 $\leftarrow$   $\Box$ 

御 ▶ イヨ ▶ イヨ ▶

## Inbetriebnahme

- ATmega richtig in Sockel stecken
- **•** Programmierverbindung stecken
- UART Logic Level Converter nicht vergessen
- FUSES (103C, Taktung)

 $\leftarrow$   $\Box$ 

A + + = + + = +

## Inbetriebnahme

- ATmega richtig in Sockel stecken
- **•** Programmierverbindung stecken
- UART Logic Level Converter nicht vergessen
- FUSES (103C, Taktung)

<span id="page-5-0"></span> $2Q$ 

A. **ALCOHOL:**   $\rightarrow$   $\equiv$   $\rightarrow$ 

[Funktionen INIT](#page-7-0) [Funktionen RECV](#page-8-0) [Funktionen SEND](#page-13-0)

## Funktionen INIT

- uart0 init(BAUD RATE, databits, stopbits, parity, FREQ CPU) parity: EVEN, ODD, DISABLED
- $\bullet$  io\_init()

K 御 ▶ K 君 ▶ K 君 ▶

 $4.17 \pm 1.0$ 

 $2Q$ 

<span id="page-6-0"></span>目

[Funktionen INIT](#page-6-0) [Funktionen RECV](#page-8-0) [Funktionen SEND](#page-13-0)

## Funktionen INIT

- uart0 init(BAUD RATE, databits, stopbits, parity, FREQ CPU) parity: EVEN, ODD, DISABLED
- $\bullet$  io\_init()

K 御 ▶ K 君 ▶ K 君 ▶

 $4.17 \pm 1.0$ 

 $2Q$ 

<span id="page-7-0"></span>扂

[Funktionen INIT](#page-6-0) [Funktionen RECV](#page-12-0) [Funktionen SEND](#page-13-0)

## Funktionen RECV

- $\bullet$  char uart0\_get\_char()
- int uart0\_get\_chararray(text)

 $\leftarrow$   $\Box$ 

K 御 ⊁ K 唐 ⊁ K 唐 ⊁

<span id="page-8-0"></span>重

[Funktionen INIT](#page-6-0) [Funktionen RECV](#page-12-0) [Funktionen SEND](#page-13-0)

## Funktionen RECV

- $\bullet$  char uart0\_get\_char()
- $\bullet$  int uart0\_get\_chararray(text)
- uart0\_waitack()

K 御 ▶ K 君 ▶ K 君 ▶

 $4.17 \times$ 

重

[Funktionen INIT](#page-6-0) [Funktionen RECV](#page-12-0) [Funktionen SEND](#page-13-0)

# Funktionen RECV

- char uart $0$  get char()
- $\bullet$  int uart0\_get\_chararray(text)
- $\bullet$  uart $0$ \_waitack $()$
- int uart0\_get\_chararray\_command(text)

K 御 ▶ K 唐 ▶ K 唐 ▶

 $4.17 \times$ 

 $2Q$ 

扂

[Funktionen INIT](#page-6-0) [Funktionen RECV](#page-12-0) [Funktionen SEND](#page-13-0)

# Funktionen RECV

- char uart $0$  get char()
- $\bullet$  int uart0\_get\_chararray(text)
- $\bullet$  uart0\_waitack()
- $\bullet$  int uart0\_get\_chararray\_command(text)

• int uart0\_recv\_complete()

K 御 ▶ K 唐 ▶ K 唐 ▶

 $4.17 \pm 1.0$ 

[Funktionen INIT](#page-6-0) [Funktionen RECV](#page-8-0) [Funktionen SEND](#page-13-0)

# Funktionen RECV

- char uart $0$  get char()
- $\bullet$  int uart0\_get\_chararray(text)
- $\bullet$  uart0\_waitack()
- $\bullet$  int uart0\_get\_chararray\_command(text)
- int uart0\_recv\_complete()

 $4.17 \pm 1.0$ 

<span id="page-12-0"></span>K @ ▶ K ミ ▶ K ミ ▶

[Funktionen INIT](#page-6-0) [Funktionen RECV](#page-8-0) [Funktionen SEND](#page-14-0)

## Funktionen SEND

#### • uart0\_send(text, size)

· bool uart0\_trans\_complete()

 $\leftarrow$   $\Box$ 

K 御 ▶ K 君 ▶ K 君 ▶

<span id="page-13-0"></span>重

[Funktionen INIT](#page-6-0) [Funktionen RECV](#page-8-0) [Funktionen SEND](#page-13-0)

## Funktionen SEND

- uart0\_send(text, size)
- · bool uart0\_trans\_complete()

K 御 ▶ K 君 ▶ K 君 ▶

4 D F

<span id="page-14-0"></span>重

### Ende

#### weitere Infos

#### ausführliche Doku zur Inbetriebnahme

#### Vielen Dank

für Eure Aufmerksamkeit

#### Powered by

**LAT<sub>E</sub>X** 

イロメ イ母メ イヨメ イヨメー

<span id="page-15-0"></span>重